# ネットワーク情報の可視化について

#### ~ネットワーク情報更新で苦労していませんか?~

*NetAlly Channel Account Manager Japan & S.Korea*

*杵鞭 俊之*

© NetAlly simplicity • visibility • collaboration | 1

### 今回ご案内の内容**?**

- テスタで収集された情報からLink-Liveでネットワークマップを 自動的に生成する機能
	- 特別なアプリや追加オプション不要で利用可能, 今回はLink-Liveの エンハンス

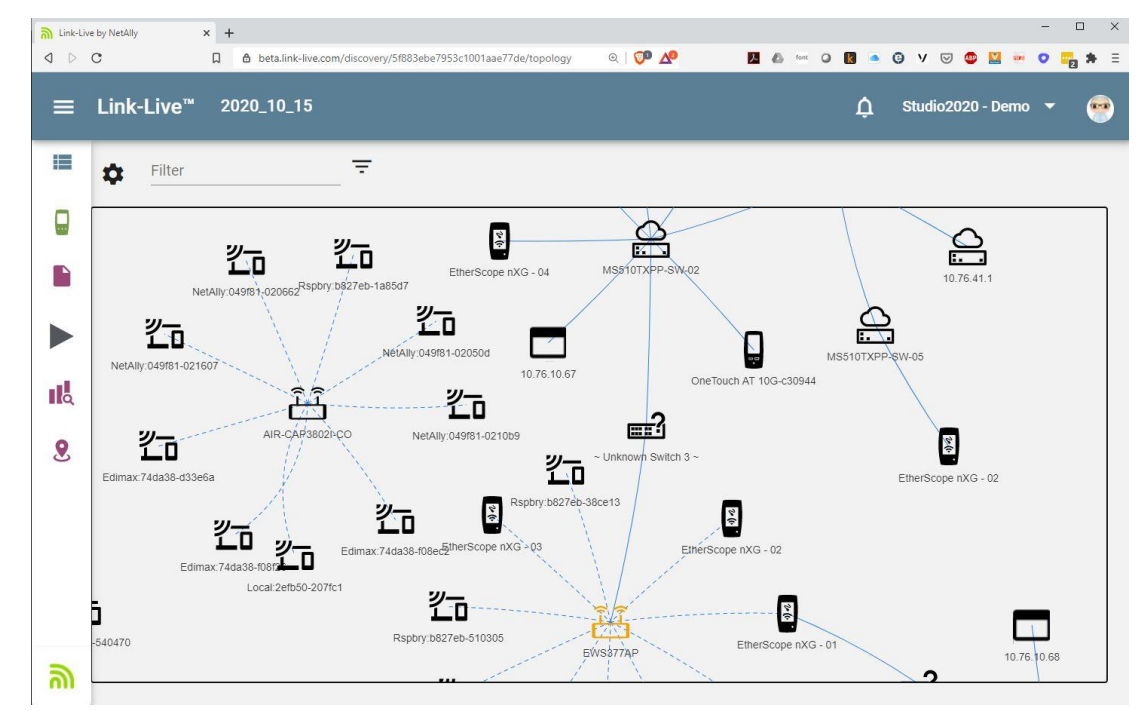

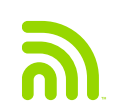

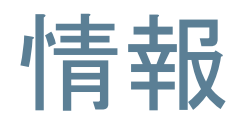

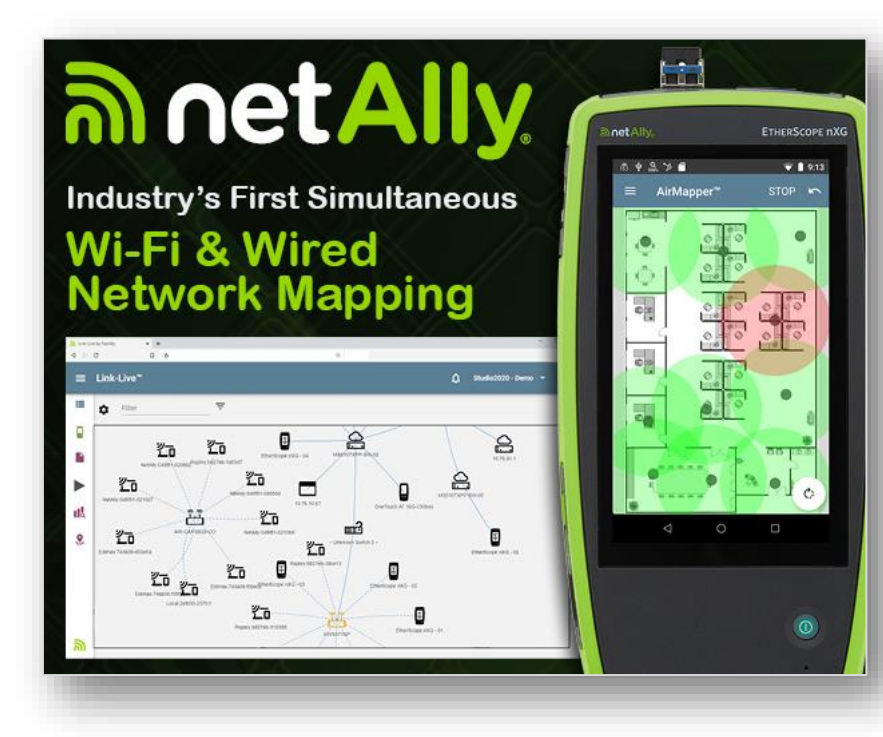

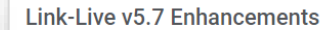

1:50 PM 11/6/20

#### **Network Topology Mapping**

We have added new features to our latest Link-Live release V5.7! Network Topology Mapping. Added channel width to BSSID table in WiFi Analysis.

#### **Defects Fixes:**

Security types not being displayed properly for AirCheck Session files. Etherscope surveys not merging properly. Improved filtering for hidden SSIDs in WiFi Analysis.

#### **Network Topology Mapping:**

Link-Live now allows you to instantly map your wired and Wi-Fi networks from discovery data gathered with EtherScope nXG (version 1.3) or LinkRunner 10G (with AllyCare). No more struggling to keep network documentation updated via manual efforts. "Up-to-the-minute" accurate views of your network topology can be easily customized and exported to Visio. In-depth configuration controls and map export available to customers with AllyCare support.

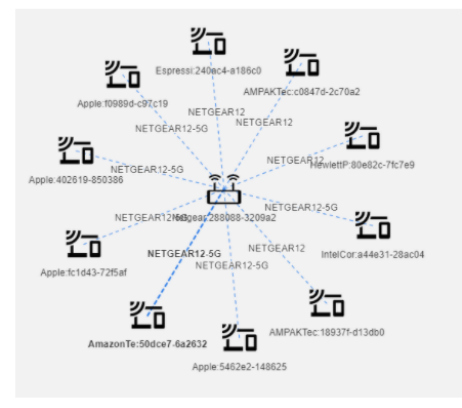

#### NetAlly Webページ Link-Live v5.7 より利用可能

"netally.com"

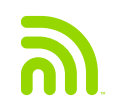

#### 問題への対処**?**

- エンジニアがネットワークの状態を「確認」し、 誰がどこに接続しているか、「AからBまで」のパ スを知ることで、根本原因にすばやく到達。
- 特にパフォーマンス問題の際には重要。
- 手作業で大半の時間をとられる。
- 特にネットワークが頻繁に変更、追加、移動など が生じるとマップの変更が追いつかない。

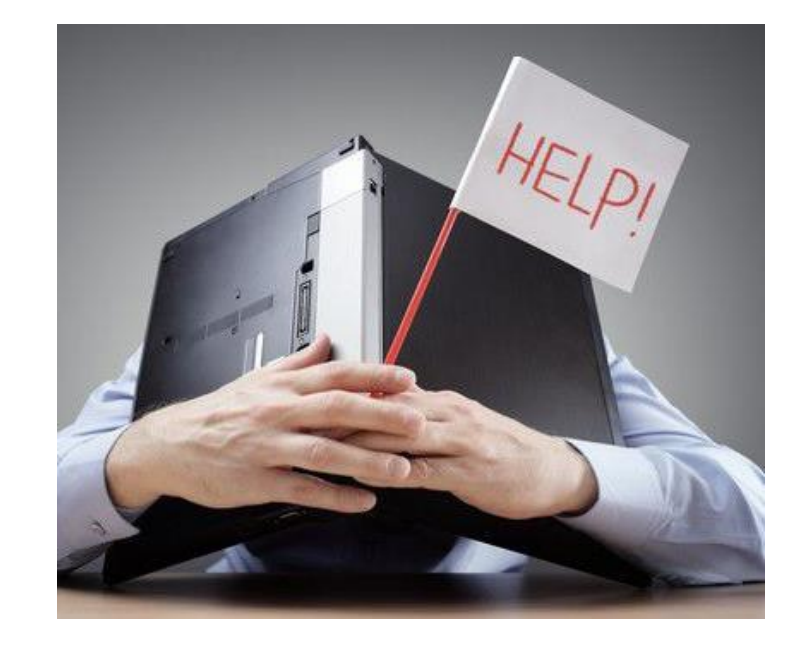

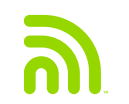

### 利点について

- 最新の正確なネットワーク図は、現在のネットワークを示しており、レイ ヤ2とレイヤ3のトポロジ情報を統合し提供
	- 手作業にかかっていた多くの時間を削減
	- トラブルシュートにすぐに着手
- 単独のツールで、 ディスカバリ、マップ化、トラブルシュートやWi-Fiや 有線LANの検証
- ネットワーク可用性やエンドユーザのパフォーマンス改善へ
- さらに多くの付加価値を提供

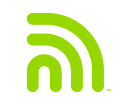

## **NetAlly**独自の情報とは**?**

- Wi-Fi サーベイを収集しながら、有線ネットワークインフラを同時 に検出
	- 1回の調査で、サーベイ(ヒートマップ)とトポロジ・マップを
	- Wi-Fi と有線ネットワークの混合ダイアグラム
	- ビジュアル化された以外にも豊富な情報を提供

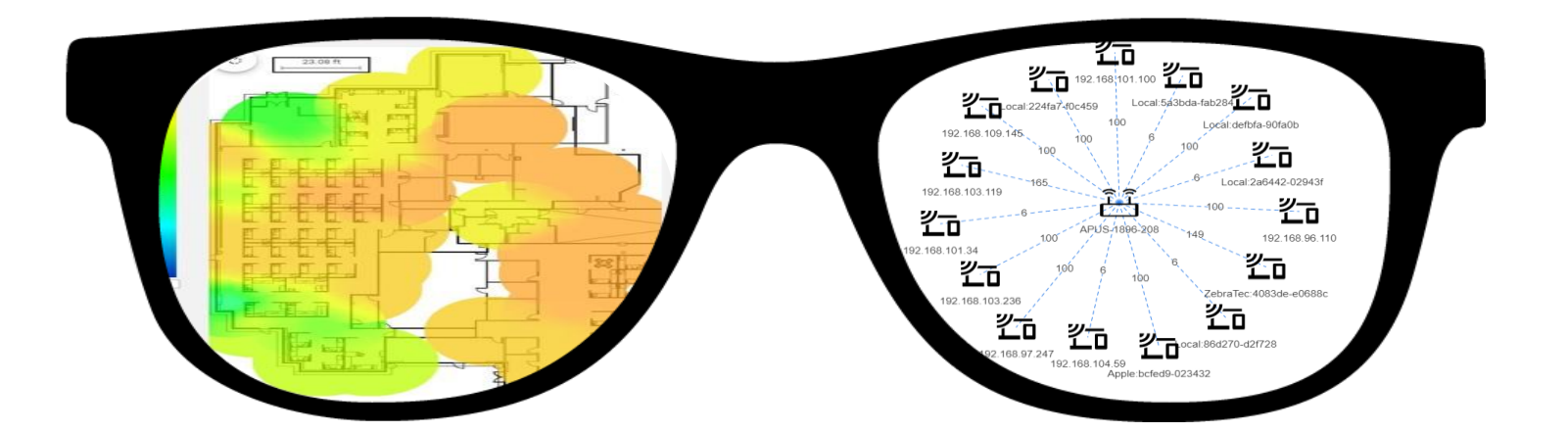

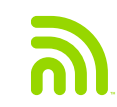

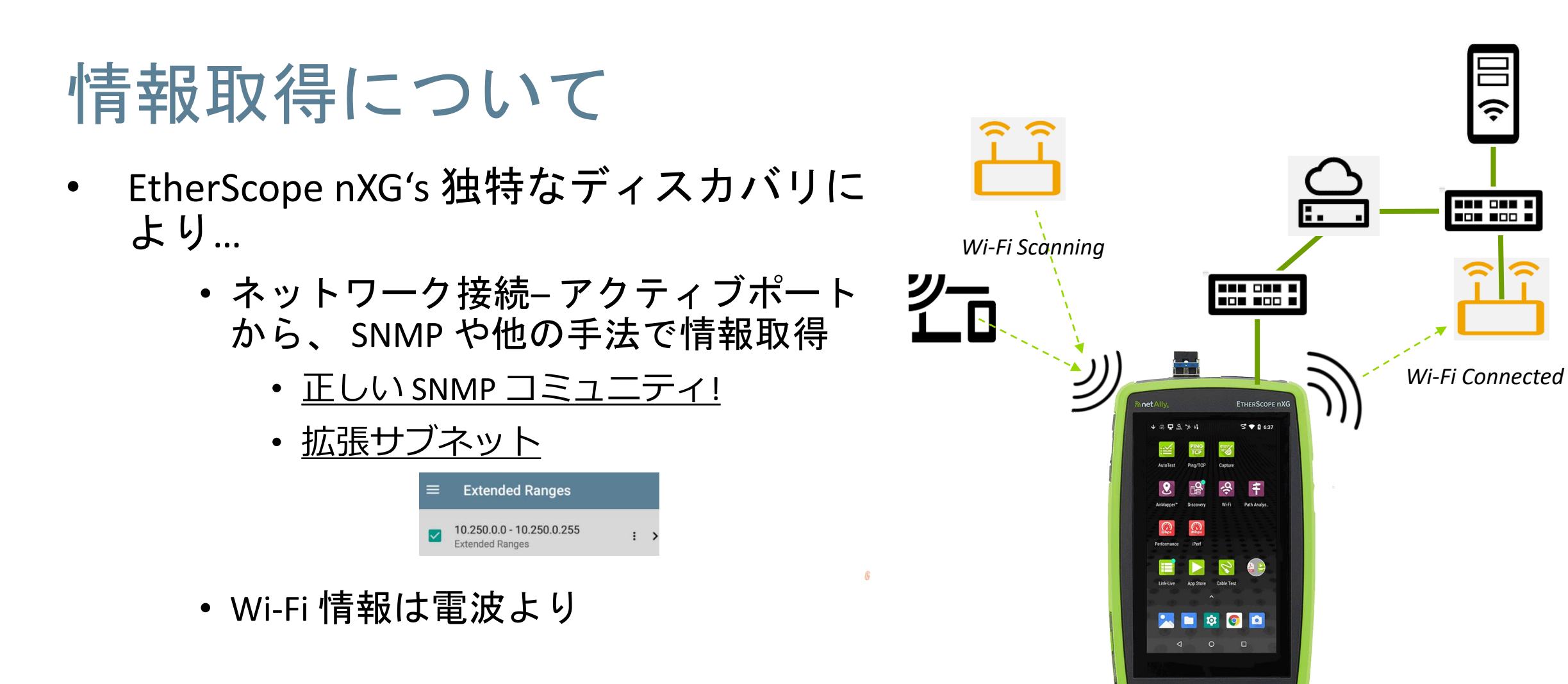

- ディスカバリ情報をLink-Liveへ保存
- 解析タブから "Topology"でマップ表示

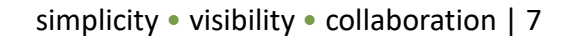

**SNMP\*** とその他の手法

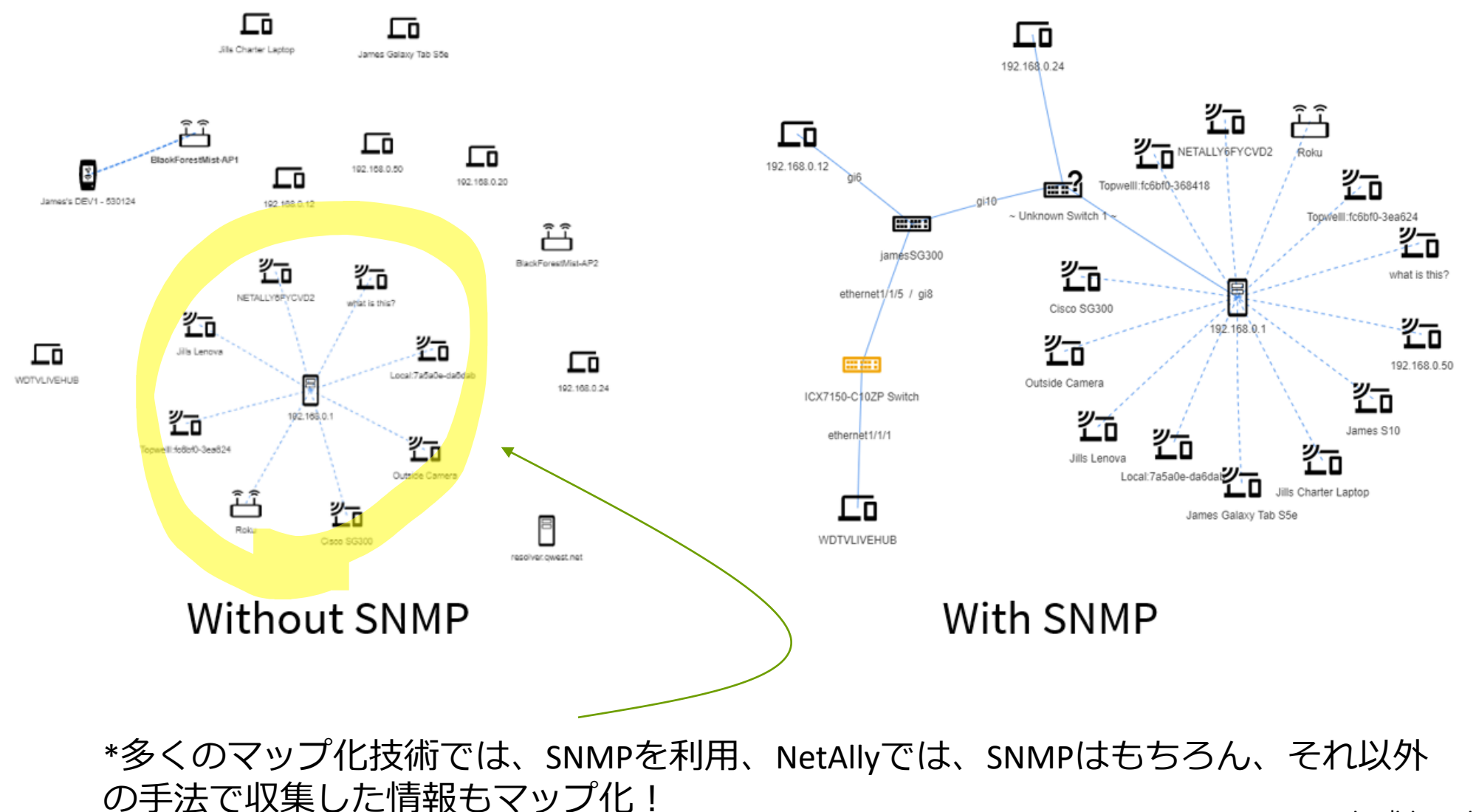

© NetAlly

## マップの生成手順 (**Link-Live**)

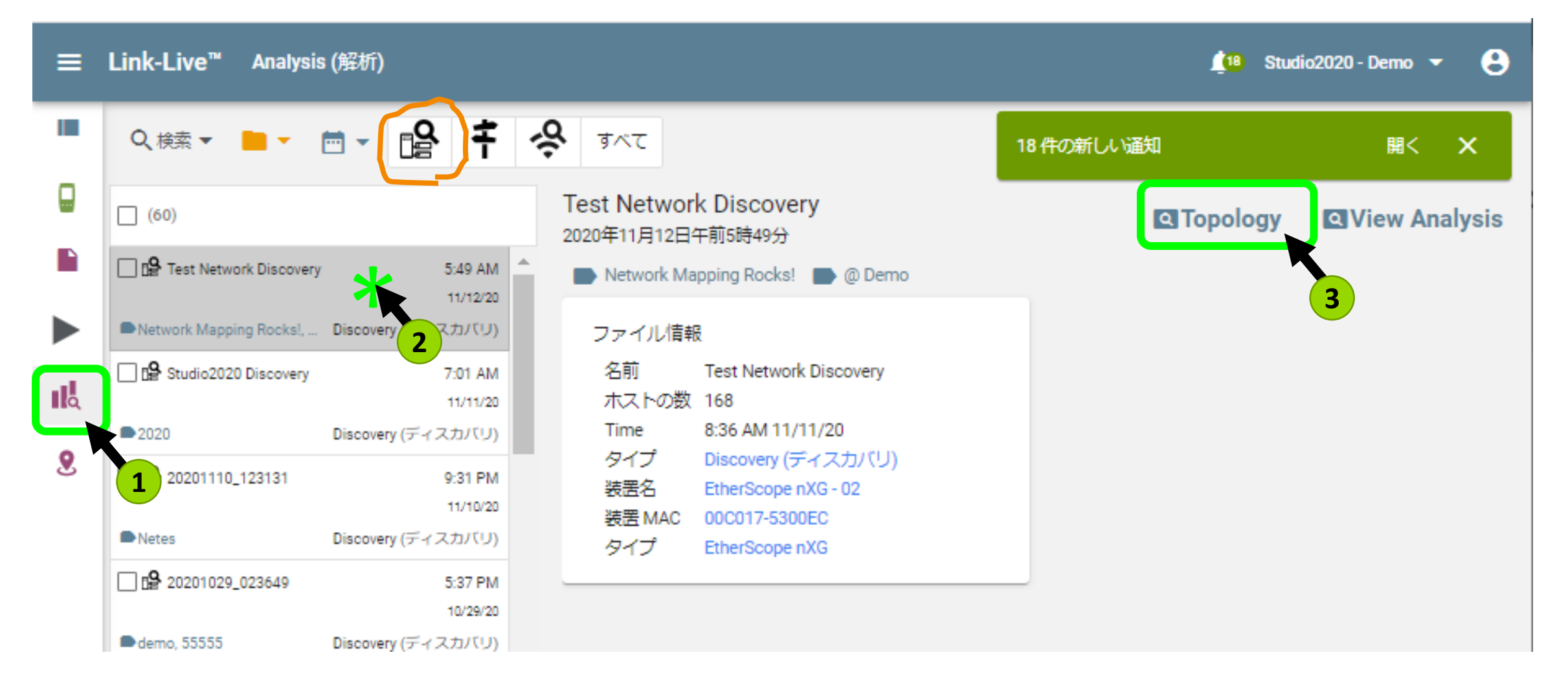

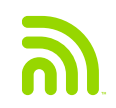

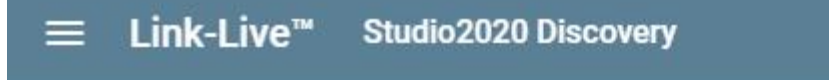

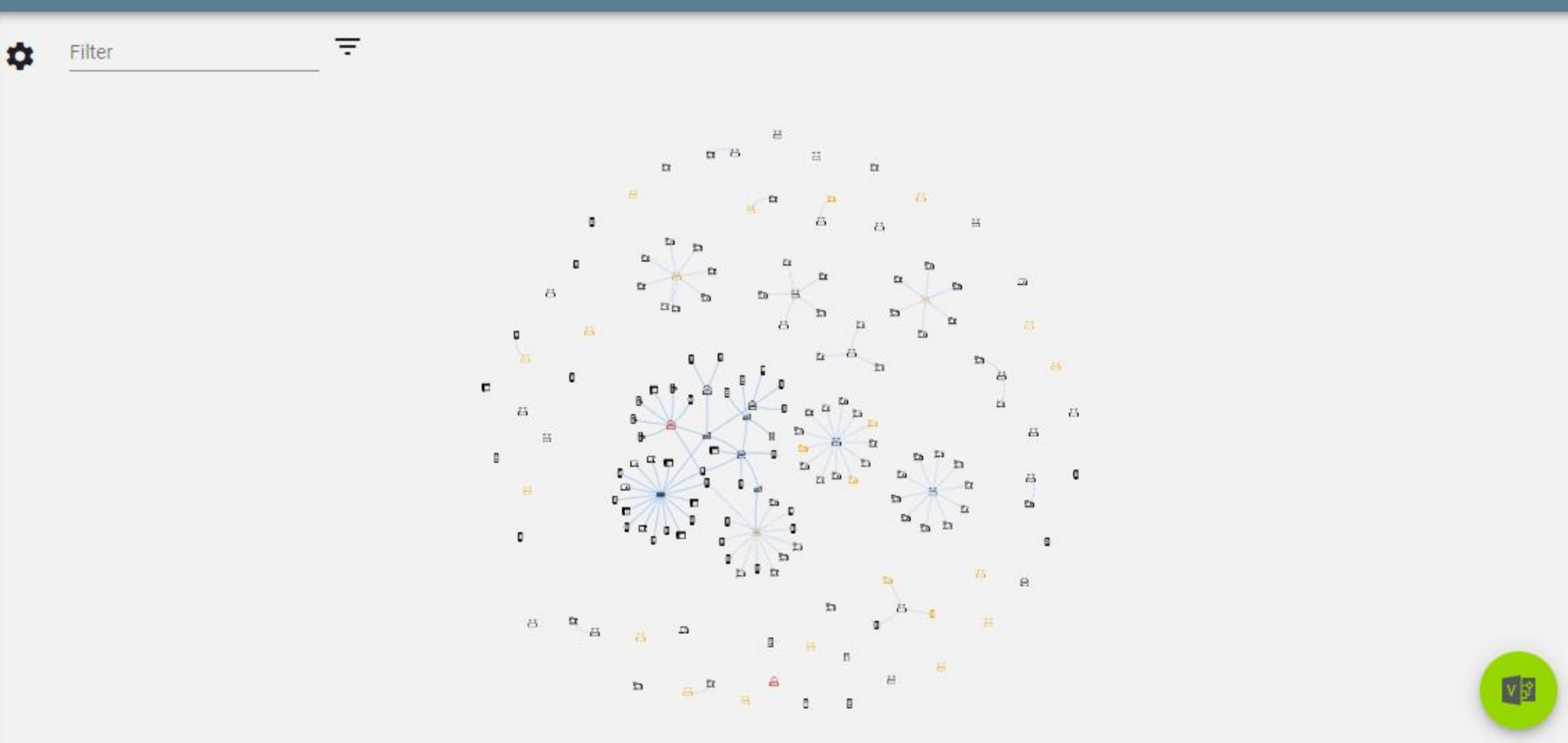

 $\pm$ 

g

D

 $\blacktriangleright$ 

ıl

 $\bf{8}$ 

© NetAlly

 $\hat{\Omega}$ 

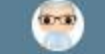

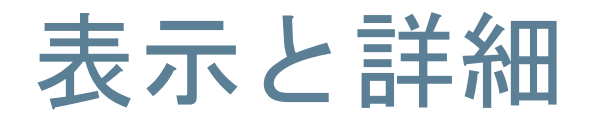

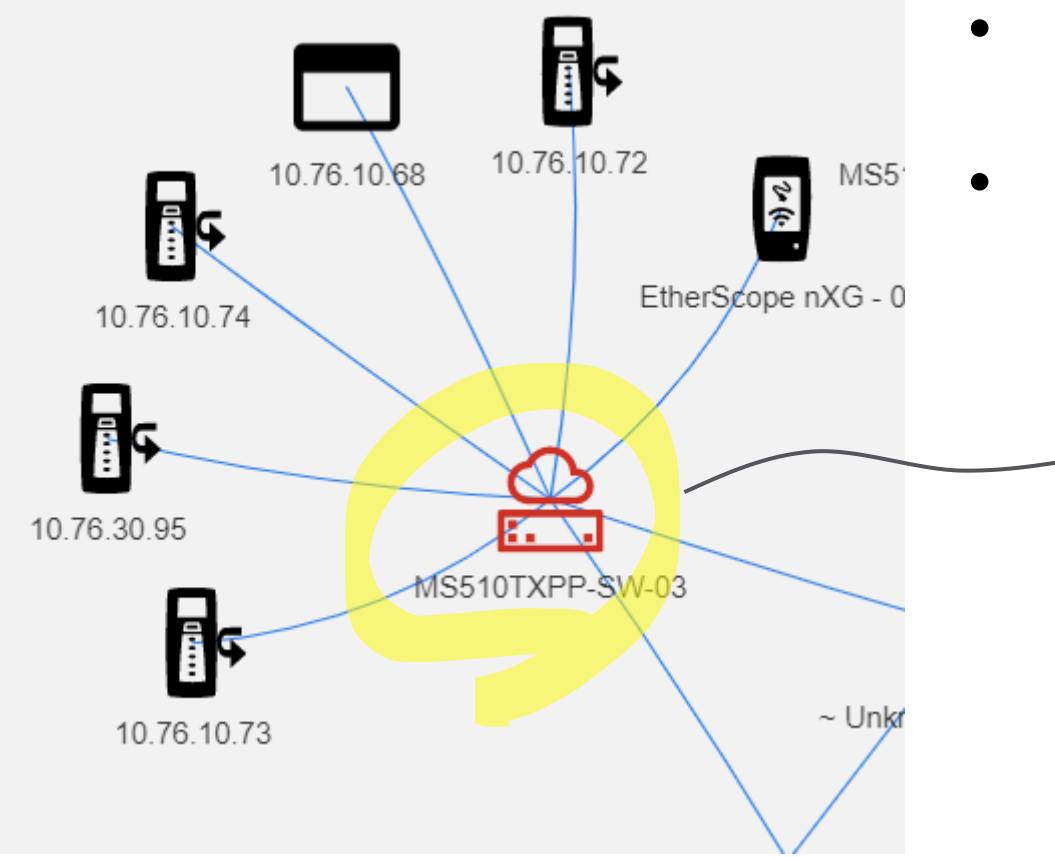

#### • 色つきアイコンは、エラーや警告を示す

• 詳細はダブルクリックで

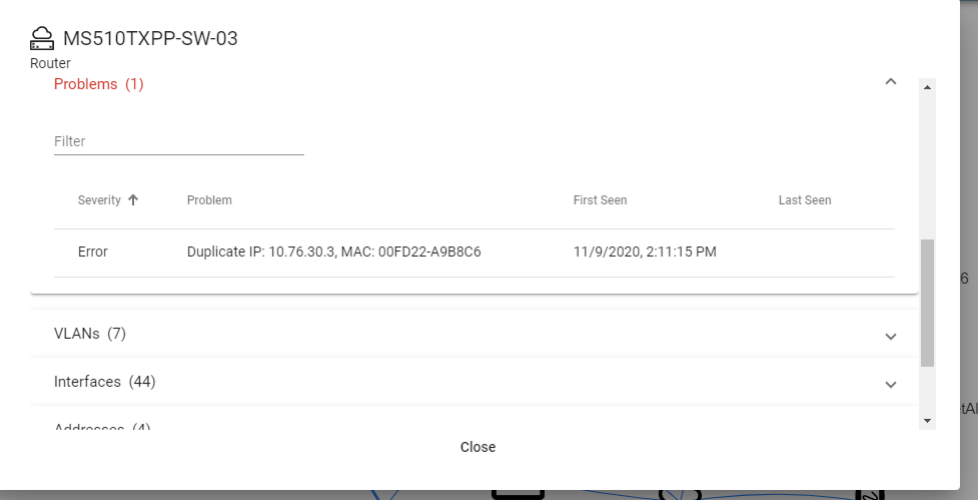

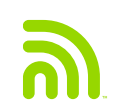

## マップ表示のカスタマイズ

╤

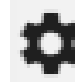

#### Link-Live™  $\equiv$

© NetAlly

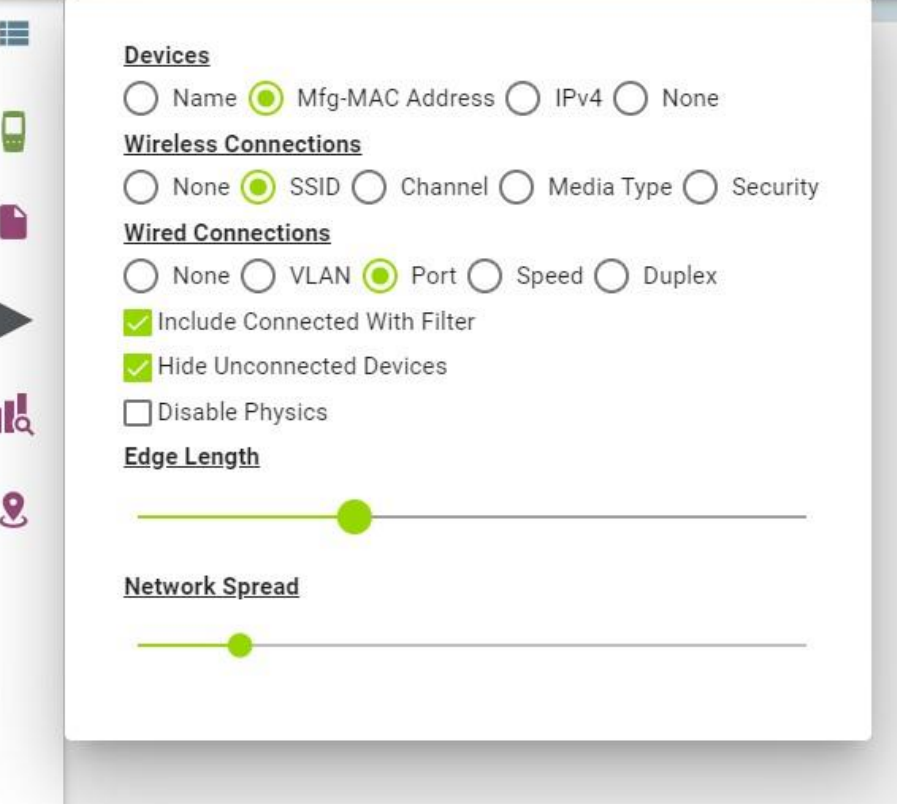

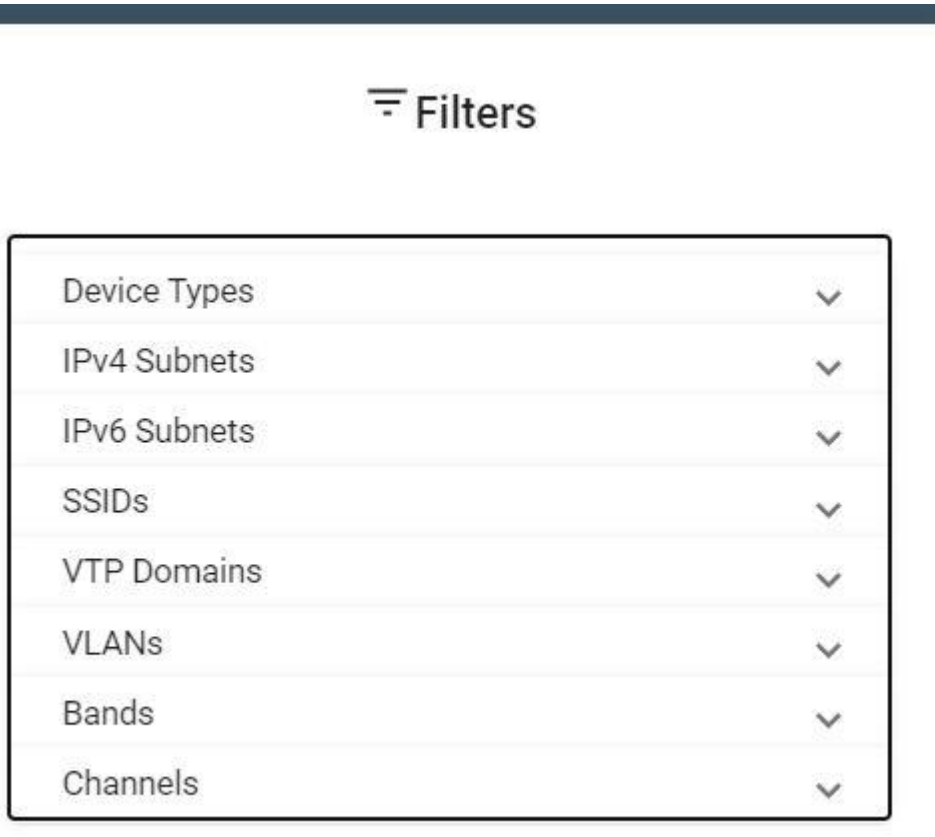

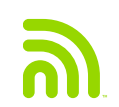

必要に応じ画像で**…**

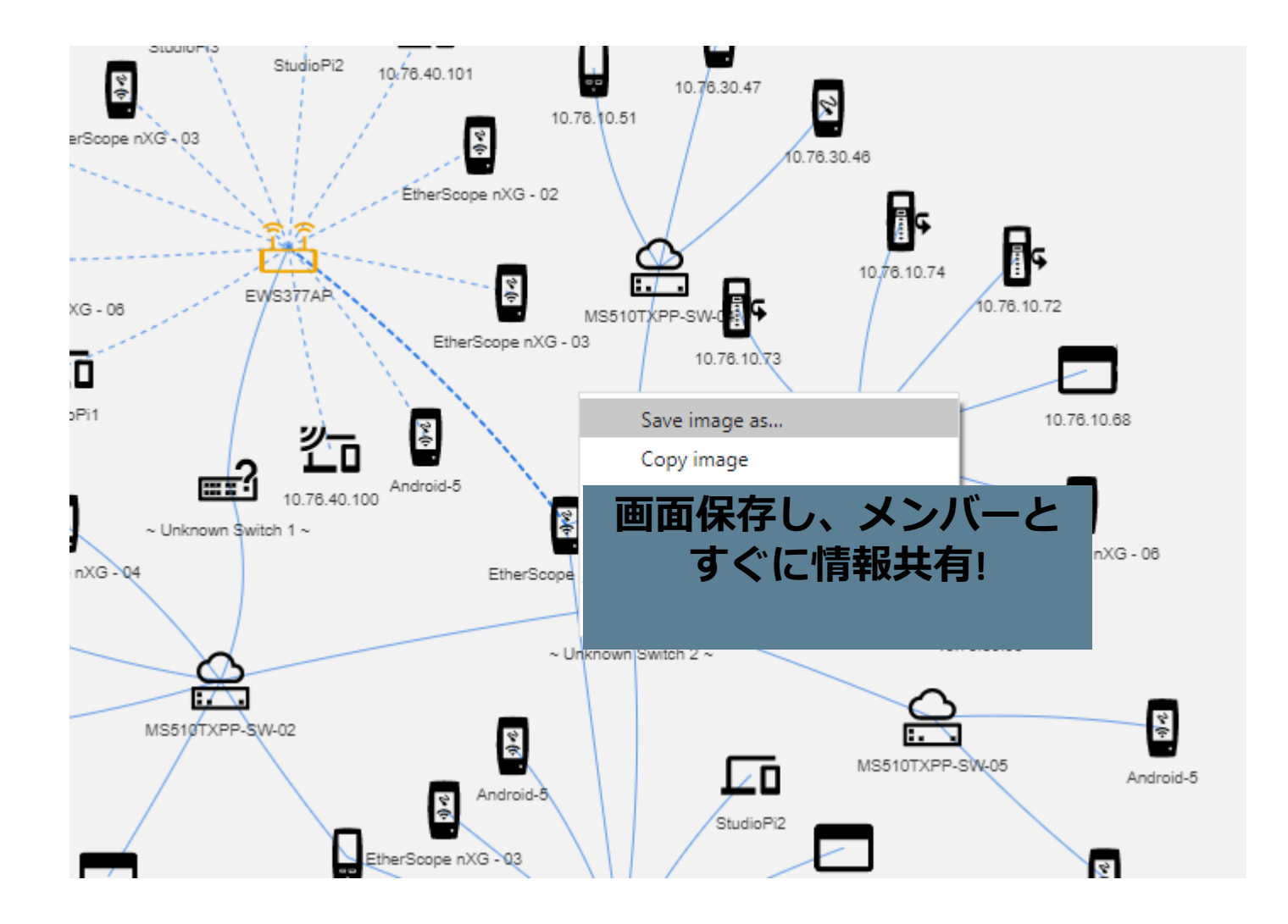

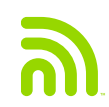

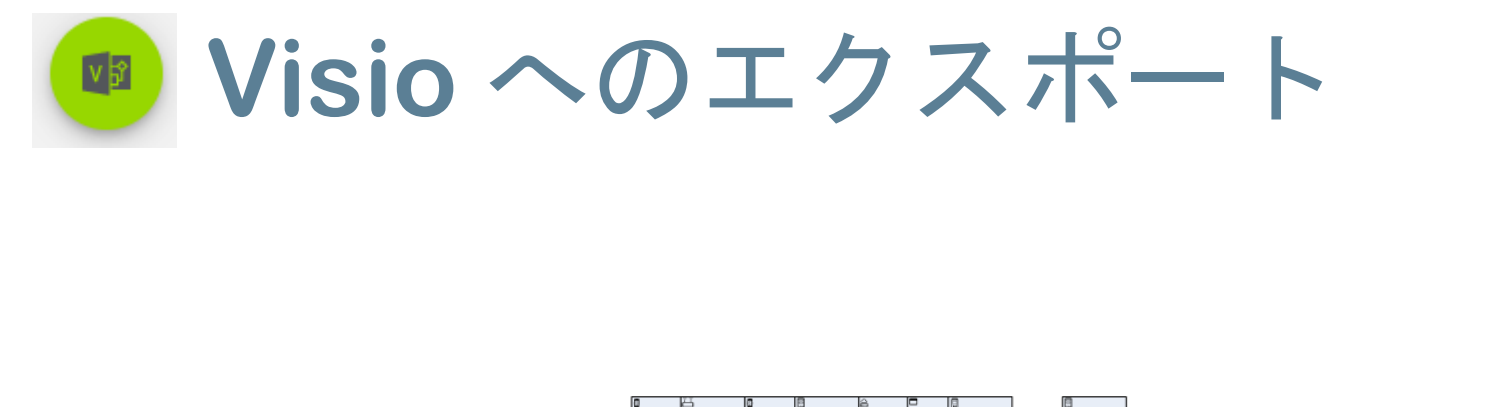

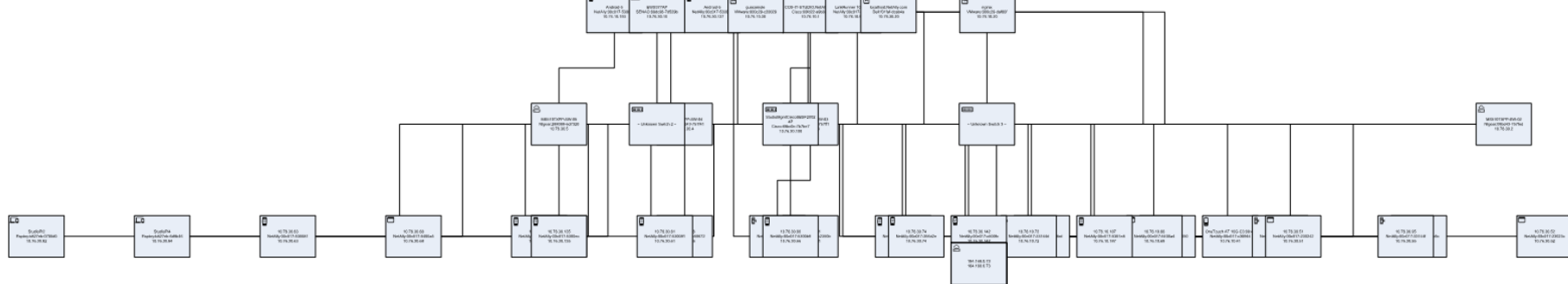

#### **Visio**形式でエクスポート可能なので、必要に応じ編集やコメントを追加し、 手作業で1から作成するのと比較し、効率的

骚 **, , ,** Re-Layout Connectors Page -**Flowchart** ò **Hierarchy Compact Tree Time** Radial п ada<br>an **Circular** ╋

ومدارسه

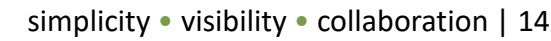

© NetAlly

## **Link-Live –** 複数の情報を提供

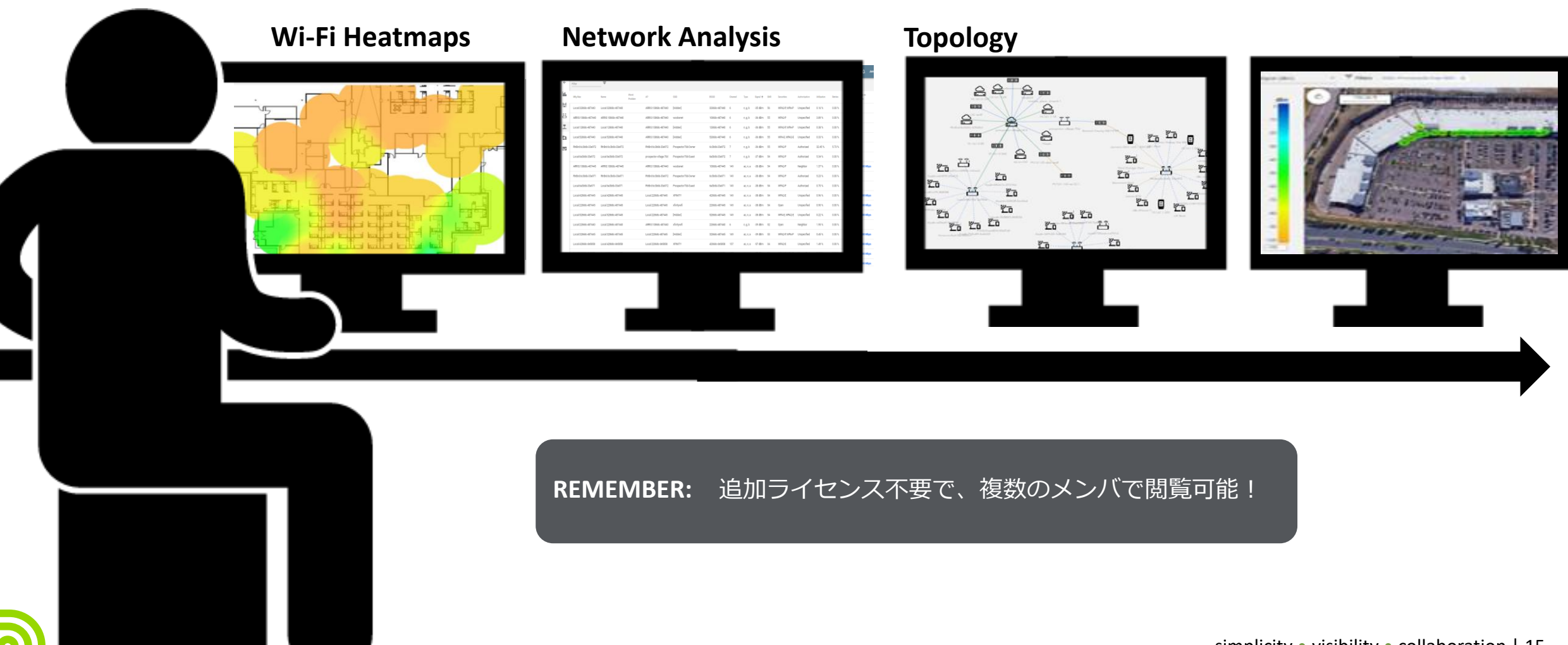

simplicity • visibility • collaboration | 15

### **Live demo…**

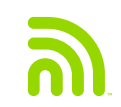

## **Topology Mapping** 利用シーン

- トラブルシューティング
- 検証
- ドキュメント
- 共同作業
- カスタム情報
- コンプライアンス
- GIGAスクールへ

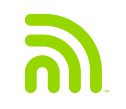

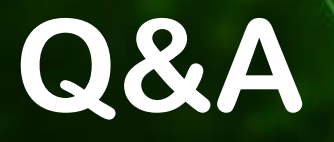

#### E-mail: infoj@netally.com

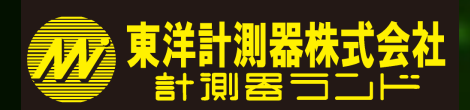

<http://www.keisokuki-land.co.jp/support/netally/>

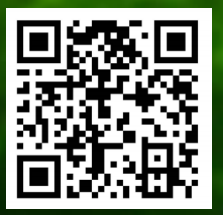

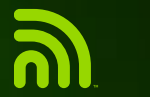